## **como criar aposta na betnacional**

- 1. como criar aposta na betnacional
- 2. como criar aposta na betnacional :aposta corrida de cavalo
- 3. como criar aposta na betnacional :f12 bet grupo telegram mines

## **como criar aposta na betnacional**

## Resumo:

**como criar aposta na betnacional : Seu destino de apostas está em caeng.com.br! Inscreva-se agora para desbloquear recompensas incríveis e entretenimento sem fim!**  contente:

E, desse amor todo, acaba surgindo a oportunidade de fazer aquela fézinha com os amigos - só aumentar a torcida 6 ou se divertir.

Mas, você sabia que pode tornar esse hobby em algo profissional? É pensando nisso que separamos um guia 6 completo de como apostar em jogos de futebol.

Se você acha que isso é besteira, saiba que está enganado.

O mercado das 6 casas de jogos esportivos está crescendo cada vez mais e você pode fazer parte dele! A Betnacional quer tornar o 6 seu início mais fácil, por isso, trouxemos dicas e mais outras informações relevantes para você entrar com o pé direito 6 nesse mundo.

Você também pode se interessar: Quais as melhores apostas esportivas para iniciantes? [jogo betpix365](https://www.dimen.com.br/jogo-betpix365-2024-06-28-id-30745.pdf)

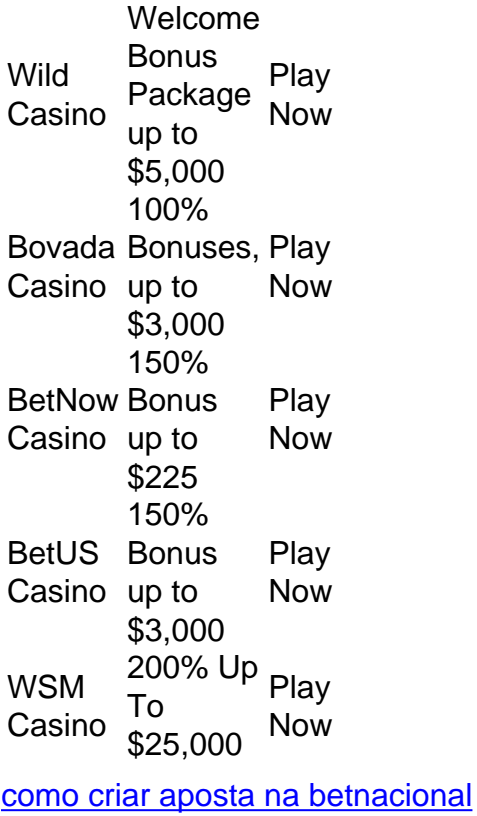

[como criar aposta na betnacional](/pixbet-355-2024-06-28-id-38099.html)

Seus passos são calculados.baseado em como criar aposta na betnacional dados do seu Fitbit, rastreador Garmin, Apple Watch, Google Fite ou S, ou Saúde. O aplicativo olha para seus dados históricos para chegar a seus objetivos. Com base nesses números, você receberá um dia ativo e de energia. objetivos.

Fundadores e Conselho de Administração da StepBetnínJamie Jamie. Rosen RosenFundador e CEO, é um dos fundadores de 1 de empresa.

Primeiro, é preciso criar uma conta na Betnacional, fornecendo algumas informações pessoais e escolhendo um nome de usuário e senha. Depois de confirmar a conta por meio de um link enviado para o seu email, você poderá entrar na plataforma e começar a apostar.

Para fazer uma aposta, é necessário escolher um esporte e um evento em particular. A Betnacional oferece uma variedade de esportes, como futebol, basquete, vôlei, tennis e outros. Depois de escolher o evento, você poderá ver as diferentes opções de apostas disponíveis, como resultado final, handicap, quantidade de gols/pontos, entre outros.

Depois de escolher a opção de aposta desejada, você deverá inserir a quantia que deseja apostar e confirmar a aposta. É importante lembrar que as apostas esportivas sempre envolvem risco e é possível perder a quantia apostada.

A Betnacional também oferece diferentes tipos de promoções e bonificações para seus usuários, como apostas grátis, aumento de cota e cashback. Além disso, a plataforma disponibiliza opções de pagamento seguras e confiáveis, como bancos brasileiros, cartões de crédito e débito, e carteiras eletrônicas.

Em resumo, fazer uma aposta na Betnacional é bastante simples e rápido. Basta criar uma conta, escolher um evento esportivo, escolher a opção de aposta desejada, inserir a quantia a ser apostada e confirmar a aposta. Boa sorte!

## **como criar aposta na betnacional :f12 bet grupo telegram mines**

Por mais de quatro décadas, Gustavo Gorriti tem sido um espinho no lado das elites corruptaes revelando implacavelmente irregularidades governamentais na América Latina - expondo recentemente o nível sem precedentes da Operação Lava Jato (Operation Car Wash), escândalo que envolveu quase todos os presidente peruano eleitos deste século.

Gorriti fez seu nome relatando a ascensão sangrenta do Caminho Luminoso inspirado como criar aposta na betnacional Mao. Ele foi sequestrado por agentes de inteligência militar durante o poder tomada 1992 Alberto Fujimori depois que ele revelou como criar aposta na betnacional sombra espião mestre Vladimirro Montesinos, e não conseguiu se livrar da violência contra os rebeldes na Síria após um ataque terrorista no Japão com uma bomba nuclear dentro dos EUA para destruir as forças armadas chinesas --através das mãos dele próprio "destroem". Agora aos 76 anos, o combativo cinco vezes ex-campeão de judô está enfrentando uma investigação criminal e um campanha difamatória diferente do que ele enfrentou no passado. O ataque ocorre quando seu corpo luta contra câncer linfático agressivo concluiu a quimioterapia

como criar aposta na betnacional dezembro - assim como aquilo chamado "tipo mais sujo da doença" foi bombeado para fora nos veículos falsos das notícias

A "campanha maciça de desinformação" levou-o a tornarse objecto duma investigação criminal sobre alegações que ele trocou o apoio da mídia por fugas dos procuradores do Lava Jato. Alcides Chinchay, o promotor que está liderando a investigação e pediu para Gorriti entregar os números de telefone usados entre 2024-2024. Ele também disse planos revelar comunicações secretas com promotores da Lava Jato sobre as investigações do jornalista como criar aposta na betnacional questão no caso Car Wash ndia (Car Lave).

Gustavo Gorriti no jornal La Prensa como criar aposta na betnacional 1997, quando o governo estava tentando expulsá-lo depois que ele relatou sobre corrupção, lavagem de dinheiro e

escândalo político.

{img}: Alberto Lowe/Reuters

"Você quer o meu número de telefone? Metade do Lima tem. Aproveite", disse Gorriti desafiadoramente, sentado no terraço da como criar aposta na betnacional casa como criar aposta na betnacional Peru mas nunca revelaria as suas fontes jornalísticas e acrescentou que ele dizia aos procuradores: "Não vou dar-lhe nada agora nem sempre a qualquer custo". O que estava como criar aposta na betnacional jogo, disse ele não era apenas proteger suas fontes mas os direitos dos jornalistas no Peru – e uma luta muito mais importante para defender a democracia do "uso maciço de mentiras ou intimidação".

A campanha contra Gorriti foi além das notícias falsas e dos tribunais para intimidação, ameaças físicas. Os ativistas de extrema direita que se autodenominam La Resistencia fregentemente escolhem como criar aposta na betnacional casa ou escritório onde ele lidera IDL-Reporteros : um meio jornalístico investigativo; manifestantes lançaram sacos com excrementos (sacos), gritaram insultos antissemitas [sic]e fizeram ameaça à morte!

Os inimigos políticos de Gorriti – especialmente aqueles que ele havia investigado - se juntaram ao tsunami da desinformação alimentado por vingança.

Parte da indignação fingida é impulsionada por alegações infundadas feitas pelo ex-conselheiro de uma procuradora geral suspensa, Patricia Benavides.

A última acusação infundada de Villanueva é que Gorriti celebrou o suicídio do ex-presidente Alan García, um homem morto como criar aposta na betnacional 2024, quando a polícia tentou prendêlo por causa da Operação Lava Jato.

Não muito tempo atrás, Gorriti recebeu ovações como criar aposta na betnacional eventos públicos e apertos de mão na rua por suas investigações reveladoras.

"Eu realmente pensei que estávamos entrando como criar aposta na betnacional um país melhor, para uma futuro maior", disse Gorriti. "Então eu pisquei – e estamos no fundo do pântano."

O prefeito de extrema direita Rafael López Aliaga, chamou Gorriti a pessoa mais poderosa do Peru e o acusou dos laços com George Soros. Os meios legados "na melhor das hipóteses olharam para outro lado como criar aposta na betnacional cumplicidade silenciosa", disse ele à agência Reuters

O prefeito de Lima, o empresário ultraconservador Rafael López Aliaga fala à imprensa como criar aposta na betnacional 3 outubro 2024.

{img}: Cris Bouroncle/AFP /Getty {img} Imagens

Para o jornalista veterano, é um "contra-ataque das forças mais sinistras e corrupta contra a democracia de uma honestidade humana simples". Ele acredita que não foi coincidência se ter intensificado antes do julgamento da Keiko Fujimori. filha dele ex presidente (que também era três vezes candidato presidencial) acusado por lidar com as finanças ilícitamente feitas pela campanha eleitoral;

"É quase uma cópia direta do que foi feito na Guatemala", diz Gorriti, referindo-se ao caso de José Zamora jornalista veterano e preso por cerca dois anos sob acusações contra lavagem. A condenação da vítima havia sido descartada semana passada mas ele continua sendo mantido como criar aposta na betnacional prisão preventiva devido a outras denúncias...

Ambos os jornalistas são vencedores do prestigiado prêmio de jornalismo Maria Moors Cabot e seu conselho condenou a "criminalização da imprensa independente na América Latina". Gorriti lidera uma longa lista de jornalistas sob ataque, entre eles Rosa María Palácios que foi atormentada por La Resistencia como criar aposta na betnacional como criar aposta na betnacional casa e até mesmo no supermercado; Paola Ugaz enfrenta mais processos do Que qualquer jornalista peruano com acusações desde difamação a lavagem da dinheiro para investigar Sodalitium.

Organizações internacionais de liberdade da imprensa como Repórteres Sem Fronteiras pediram ao procurador-geral do Peru que abandone a investigação "politicamente motivada" contra Gorriti.

Artur Romeu, diretor do escritório da RSF na América Latina disse que o caso tinha a intenção de "dissuadir jornalistas para investigar corrupção entre as elites políticas com pena como criar

aposta na betnacional se encontrar no caixote".

O Peru viu a maior queda na liberdade de imprensa da América Latina, segundo o ndice Mundial para Liberdades Imprensa dos Repórteres Sem Fronteiras (World Press Freedom Index), que ocupa 110o lugar entre 180 países como criar aposta na betnacional 2024.

"No dia-a -dia do jornalismo, o que vemos são sinais muito preocupantes de abuso e assédio se multiplicando", disse Carlos Jornet.

Outro estudo encontrou atores estatais, incluindo policiais e políticos que controlam os grupos radicais controlados por eles foram as principais agressoras contra jornalistas no Peru. O assédio legal também foi um método importante usado para intimidar repórteres ou obstruir seu trabalho de acordo com o relatório encomendado pela embaixada do Reino Unido como criar aposta na betnacional Lima /p>

Apesar dos índices de aprovação como criar aposta na betnacional números únicos, o Congresso do Peru tem a intenção para empurrar através da legislação que erode independência judicial. Após vários meses de imunoterapia, a marca registrada da Gorriti barba branca e cabelo cresceram para trás. Ele recuperou parte do físico que ele melhorou praticando o krav maga técnica autodefesa mesmo assim preparado diz os ataques foram inesperados!

"Eu esperava, neste momento da minha vida escrever todos os livros não escritos que tenho dentro de mim", disse ele.

"Você pode fazer os melhores planos, mas o destino tem seu caminho", acrescentou. Mas eu vou lutar contra com meus esforços máximos e conhecimento de estratégias táticas sempre lutei para vencer."

Author: caeng.com.br Subject: como criar aposta na betnacional Keywords: como criar aposta na betnacional Update: 2024/6/28 12:27:35